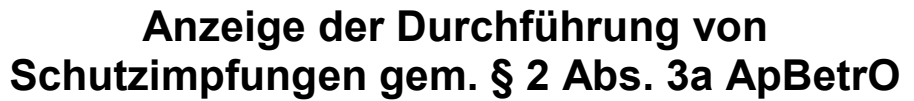

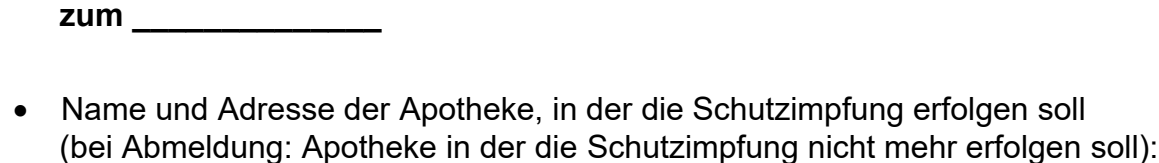

 $\overline{\phantom{a}}$  , and the contribution of the contribution of  $\overline{\phantom{a}}$ 

 $\overline{\phantom{a}}$  , and the contribution of the contribution of  $\overline{\phantom{a}}$ 

 $\mathcal{L}_\text{max}$  , and the contract of the contract of the contract of the contract of the contract of the contract of the contract of the contract of the contract of the contract of the contract of the contract of the contr

\_\_\_\_\_\_\_\_\_\_\_\_\_\_\_\_\_\_\_\_\_\_\_\_\_\_\_\_\_\_\_\_\_\_\_\_\_\_\_\_\_\_\_\_\_\_\_\_\_\_\_\_\_\_\_\_\_\_\_\_

**Anmeldung Änderung Abmeldung** 

• Vor- und Zuname des Apothekenleiters/Filialapothekenleiters (m/w/d)

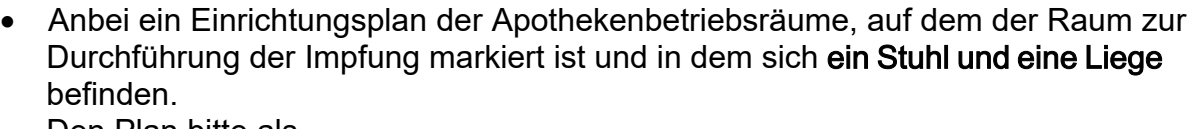

Den Plan bitte als

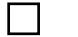

Scan an E-Mail

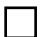

Kopie per Post an: Regierungspräsidium

• Die Schutzimpfung wird in Räumlichkeiten durchgeführt, deren Nutzung für das Impfen den ordnungsgemäßen Apothekenbetrieb nicht stört. Es werden hierfür insbesondere keine Räume genutzt, für die ein anderweitiger Zweck vorgesehen ist:

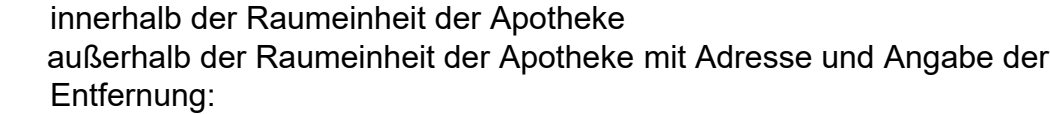

\_\_\_\_\_\_\_\_\_\_\_\_\_\_\_\_\_\_\_\_\_\_\_\_\_\_\_\_\_\_\_\_\_\_\_\_\_\_\_\_\_\_\_  $\mathcal{L}=\{1,2,3,4,5\}$ 

## **Ich bestätige hiermit als Apothekenleiter (m/w/d) die Einhaltung der Vorgaben gem. § 2 Absatz 3a und § 35a ApBetrO.**

**\_\_\_\_\_\_\_\_\_\_\_\_\_\_\_ \_\_\_\_\_\_\_\_\_\_\_\_\_\_\_\_\_\_\_\_\_\_\_\_\_\_\_\_\_\_\_\_\_\_\_\_\_\_\_\_\_\_\_\_\_\_** 

Datum **Unterschrift** des Apothekenleiters (m/w/d)

## **Datenschutz-Hinweis:**

Informationen zum Schutz personenbezogener Daten, die die Regierungspräsidien verarbeiten, finden Sie auf unserer Internetseite Datenschutzerklärungen unter dem Titel "25-02FKT\_102-01S: Arzneimittel- und Apothekenwesen". Auf Wunsch werden diese Informationen in Papierform versandt.